LEIN\_CHOROID\_PLEXUS\_MARKERS

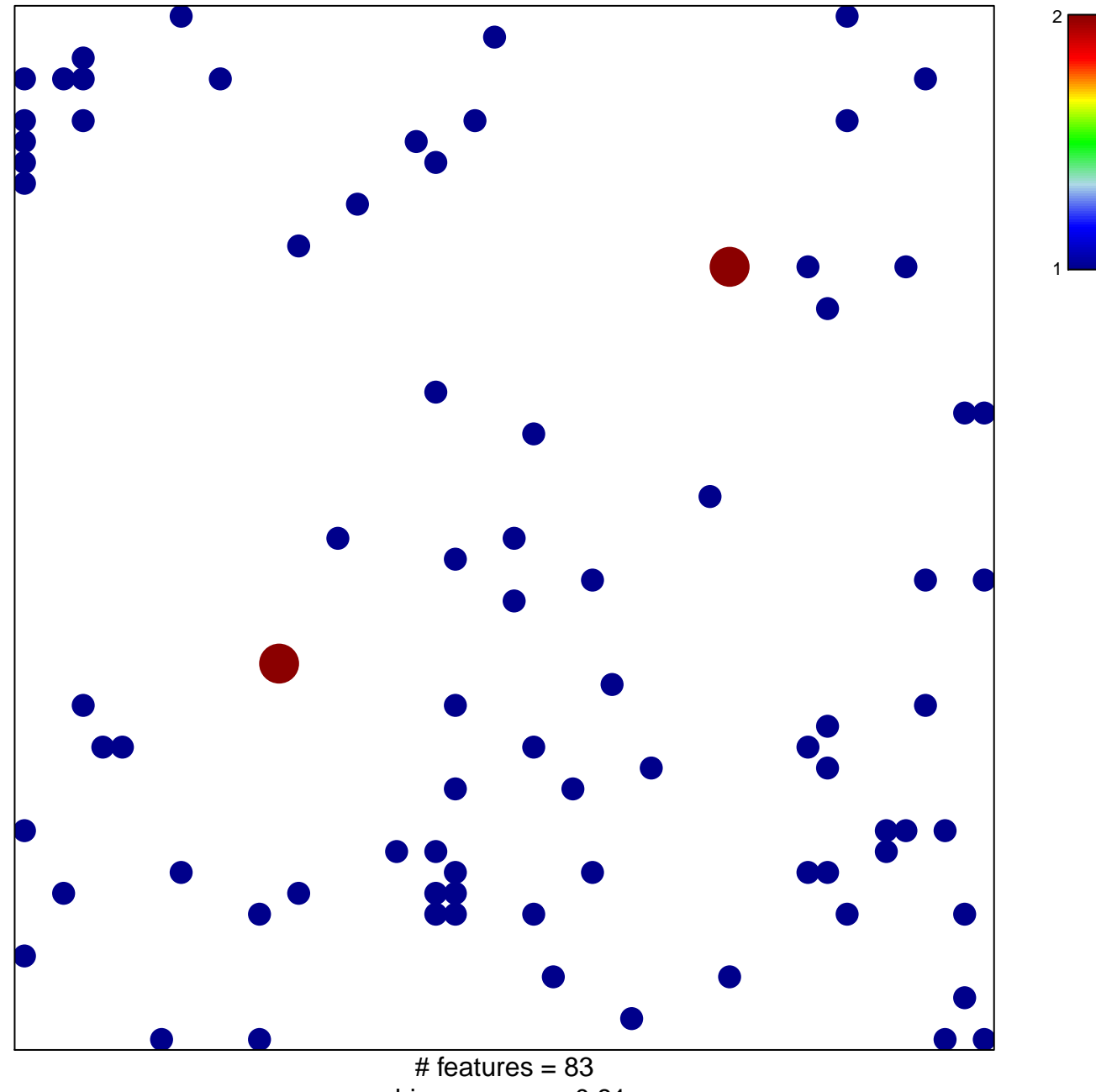

chi-square  $p = 0.81$ 

## **LEIN\_CHOROID\_PLEXUS\_MARKERS**

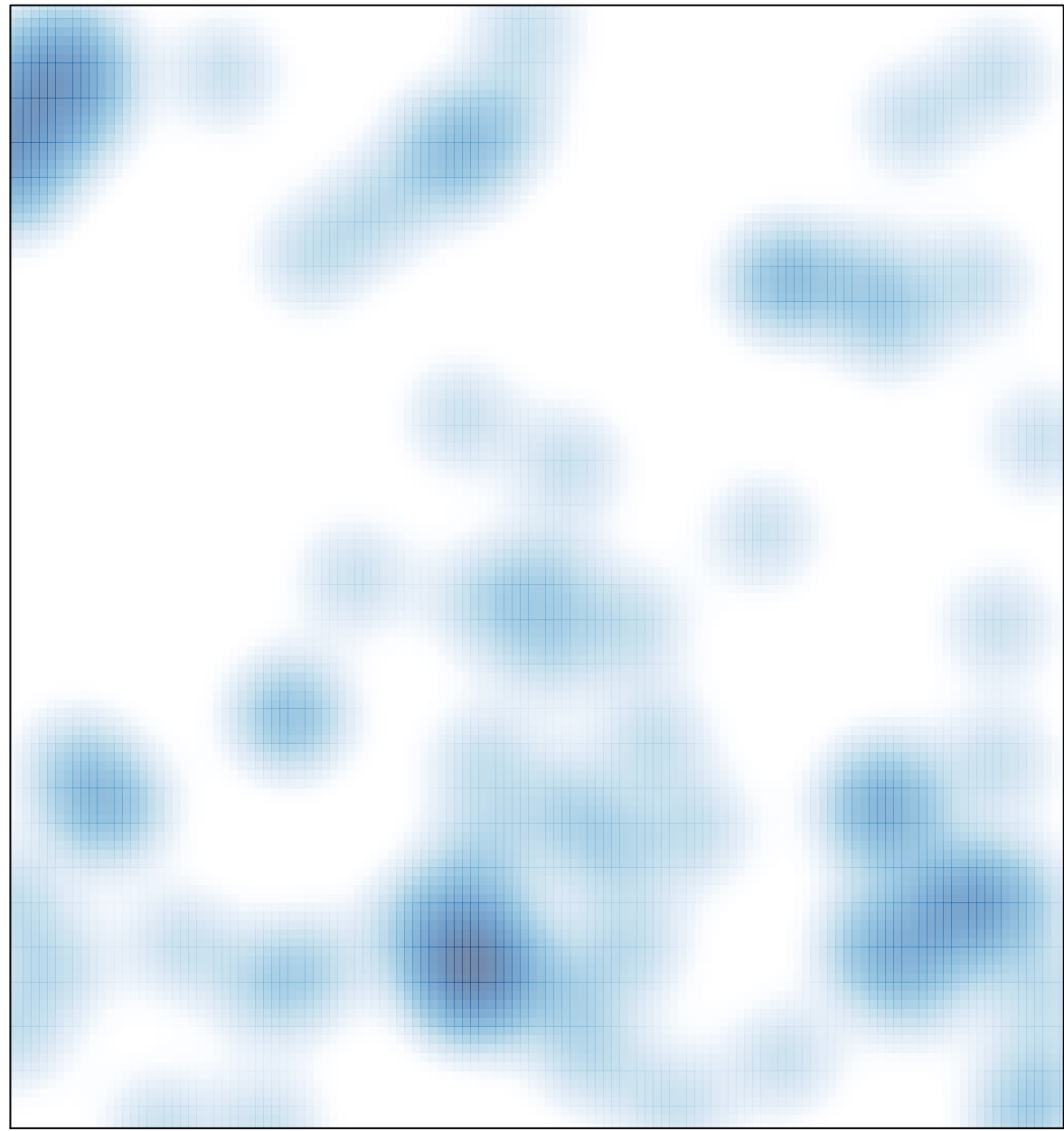

# features =  $83$ , max =  $2$